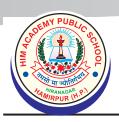

## **HIM ACADEMY PUBLIC SCHOOL**

Hira Nagar, Hamirpur (H.P.)-177001 Ph.: 01972-222829, 223428

Website: www.haps.co.in e-mail: haps1998@gmail.com

Affiliated to H.P. Board of School Education, Dharamshala School Code: 1573

### **Steps for Admission**

The procedure for admission requires the child to get registered for admission as follows:

Enquire at front office; have the registration form. 2. Fill in the registration form and deposit the registration fee. 3. Have the registration number and admission test date from the fee clerk. 4. Take the admission test on the given date. Sample question papers are available on our website 5. Have the admission kit from the front office. To know about whole procedure of admission and for any other enquiry contact admission committee. 6. School declares the result of admission test and offers admission to the candidate and gives the date for payment of fee and completion of admission formalities (Admissions are offered on basis of performance of child in the admission test). Accept the admission offer by depositing the first instalment of fee in the bank through NEFT/cash 7. voucher. Form for depositing the fee in the bank is enclosed in the admission kit. The form can also be down-loaded from school website. The fee can also be paid online by using payment gateway through school website (www.haps.co.in). Parents should intimate the payment of fee through school copy of NEFT / cash voucher or e-mail (haps 1998@gmail.com) or through SMS/whatsapp on mobile number – 94593 88200 mentioning transaction identity in their communication. The receipt for the payment of fee will be issued only when the evidence for payment of fee is produced to the fee clerk. 8. On the already intimated date the parents and student should come to school along with the evidence of having paid the first instalment of fee and the documents required for admission to fill in the admission forms. Parents should bring 8 passport size photographs of the student and 2 passport size photographs each of father, mother and guardians (for boarders only). 9. The parents obtain the receipt for the payment of fee from the fee clerk by showing the evidence of fee payment. The receipt contains admission number of the student which should be quoted on all admission documents. The front office will guide the parents to the admission committee. The admission committee will scrutinize the admission forms and explain the school rules to the parents and student. 10. The admission committee will send the scrutinized forms to the Principal for formal approval. 11. Student and parents, meet the Principal for formal approval of the admission. 12. Student / parents, collect academic calendar from the admission clerk. 13. Boarders, contact the Hostel Incharge for hostel allotment slip. 14. Boarder and parents, go to hostel reception for occupying the allotted seat and for obtaining detailed hostel rules and regulations and guidelines. Parents are not allowed to go beyond reception area. Note: The admission to any class will be considered provisional till the certificate of passing the previous exam and other documents are submitted by the student.

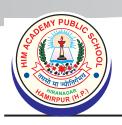

# **HIM ACADEMY PUBLIC SCHOOL**

Hira Nagar, Hamirpur (H.P.)-177001 Ph.: 01972-222829, 223428

Website: www.haps.co.in e-mail: haps1998@gmail.com

Affiliated to H.P. Board of School Education, Dharamshala School Code: 1573

### प्रवेश प्रवाही के कदम

विद्यार्थी का स्कूल में दाखिला लेते समय निम्नलिखित निर्देशों को ध्यान में रखें :--

| 1                                                                                                    | फ्रंट ऑफिस में पूछताछ कीजिए तथा रजिस्ट्रेश्न फार्म लें।                                                                                                    |  |
|----------------------------------------------------------------------------------------------------|----------------------------------------------------------------------------------------------------|--|
| 2                                                                                                    | रजिस्ट्रेशन फार्म भरिए और फीस जमा कीजिए।                                                                                                    |  |
| 3                                                                                                    | फीस क्लर्क से रजिस्ट्रेशन नंबर तथा प्रवेश परीक्षा की तिथि लें।                                                                                                    |  |
| 4                                                                                                    | दी हुई तिथि पर प्रवेश परीक्षा दें। प्रश्न पत्र का नमूना www.haps.co.in से लिया जा सकता है।                                                                                                    |  |
| 5                                                                                                    | फ्रंट आफिस से प्रवेश किट लें। दाखिले की पूरी प्रक्रिया जानने के लिए या अन्य पूछताछ के लिए एडिमशन कमेटी से मिलें।                                                                                                    |  |
| 6                                                                                                    | स्कूल द्वारा प्रवेश परीक्षा परिणाम की घोषणा के साथ, विद्यार्थी को प्रवेश स्वीकार करने हेतु फीस की पहली किस्त जमा करने व<br>फार्म भरने की तिथि के बारे में निर्देश जारी होंगे। (प्रवेश परीक्षा परिणाम में बेहतर प्रर्दशन से विद्यार्थी का प्रवेश मान्य होगा।)                                                                                                    |  |
| 7                                                                                                    | प्रवेश प्रस्ताव को स्वीकार करते हुए NEFT / cash voucher द्वारा फीस की पहली किस्त बैंक में जमा करें। बैंक में फीस जमा करवाने के लिए फार्म प्रवेश किट में दिए हैं। फार्म स्कूल website से भी download किया जा सकता है। फीस स्कूल website : www.haps.co.in पर जाकर payment gateway का प्रयोग करते हुए online भी जमा की जा सकती है। विद्यार्थी के माता—पिता को जमा स्लिप की स्कूल कापी या ई—मेल (haps1998@gmail.com) या मोबाइल 94593 88200 पर SMS/Whatsapp से फीस देने की सूचना स्कूल को देनी होगी। फीस की रसीद तभी दी जाएगी जब फीस देने का प्रमाण स्कूल में फीस क्लर्क को दे दिया जाएगा। |  |
| 8                                                                                                    | पहले बताई तिथि पर विद्यार्थी तथा उसके माता—पिता फीस की पहली किस्त जमा करने के बैंक का प्रमाण पत्र लेकर स्कूल आएं।<br>विद्यार्थी के आठ (8) तथा माता, पिता व गार्डियन प्रत्येक के दो (2) फोटो साथ लाएं। (केवल होस्टल के विद्यार्थियों के लिए मान्य)                                                                                                    |  |
| 9                                                                                                    | विद्यार्थी के माता—पिता फीस क्लर्क से बैंक द्वारा दिए प्रमाण पत्र दिखाकर फीस की रसीद लें। रसीद पर प्रवेश (admission)<br>नम्बर होगा। यह नम्बर प्रवेश के हर फार्म पर लिखना होगा। फ्रंट ऑफिस विद्यार्थी एवं माता—पिता को प्रवेश कमेटी के पास<br>भेजेंगे। प्रवेश कमेटी प्रवेश फार्म की पड़ताल करेगी और स्कूल नियमों के बारे में बताएगी।                                                                                                    |  |
| 10                                                                                                    | प्रवेश कमेटी छात्र के फार्म प्रिंसीपल को औपचारिक स्वीकृति के लिए भेजेगी।                                                                                                    |  |
| 11                                                                                                    | विद्यार्थी एवं उसके माता—पिता या गार्डियन प्रिंसीपल से मिलें तथा प्रवेश स्वीकृति लें।                                                                                                    |  |
| 12                                                                                                    | विद्यार्थी अकादमिक कैलेंडर एडमिशन क्लर्क से प्राप्त करें।                                                                                                    |  |
| 13                                                                                                    | होस्टल लेने वाले विद्यार्थी होस्टल इनचार्ज से हॉस्टल अलौंटमेंट स्लिप प्राप्त करें।                                                                                                    |  |
| 14                                                                                                    | होस्टल लेने के लिए होस्टल रिरैपशन जाईए तथा होस्टल नियमों का पता करें। रिरैपशन से आगे अभिभावकों का प्रवेश वर्जित है।                                                                                                    |  |
| नोट : किसी भी कक्षा के लिए प्रवेश तब तक अस्थायी समझा जाएगा जब तक कि छात्र पिछली परीक्षा के उत्तीर्ण करने का<br>सर्टिफिकेट व अन्य documents उपलब्ध न करवा दें। |                                                                                                    |  |

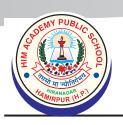

## **HIM ACADEMY PUBLIC SCHOOL**

Hira Nagar, Hamirpur (H.P.)-177001 Ph.: 01972-222829, 223428

Website: www.haps.co.in e-mail: haps1998@gmail.com

Affiliated to H.P. Board of School Education, Dharamshala School Code: 1573

#### 1. Guidelines for Admission

1. The result of admission test can be had from school website **www.haps.co.in** or on following numbers:

#### (01972)-222829, 223428, 94593 88200

- 2. Parents should note down the/date of depositing the first instalment of fee in the bank as well as the dates of filling the admission form from our website www.haps.co.in or enquire from the school office on the above mentioned telephone/mobile numbers.
- 3. Necessary forms for depositing the fees are enclosed in the admission kit.
- 4. After depositing the fee in the bank or by using payment gateway through school website you should intimate the school through e-mail (haps1998@gmail.com) or SMS/Whatapp on the mobile number: 94593 88200. The evidence for depositing the first instalment of fee should be brought to the school while coming for completing the admission formalities. The receipt for the payment of fee will be issued only when the above mentioned evidence is produced to the fee clerk.
- 5. You should come to school on the given date for completion of admission formalities and for getting the seat in the hostel in case of boarders.
- 6. You should bring eight (8) passport size photographs of the student and two (2) passport size photographs each of Mother, Father and guardian(s) (for hostel students)

#### 2. Documents required at the time of Admission

| Sr.No. | Name of Document                                                                                                    | Instruction               |
|--------|----------------------------------------------------------------------------------------------------|---------------------------|
| 1.     | Duly filled admission form.                                                                                                    | Original                  |
| 2.     | Transfer certificate/School Leaving Certificate.                                                                                     | Original                  |
| 3.     | Birth certificate (for admission to KG/1st class only).                                                                              | Photocopy (Self Attested) |
| 4.     | Photocopy of first and last pages of passport along with photocopy of valid visa. (for foreign national).                            | Photocopy (SelfAttested)  |
| 5.     | Student Aadhar Card.                                                                                                    | Photocopy (SelfAttested)  |
| 6.     | Previous School performance report (Mark Sheet).                                                                                     | Photocopy (Self Attested) |
| 7.     | 8 Passport size photographs of the student (Recent).                                                                                 | Coloured                  |
| 8.     | 2 Passport size photographs each of father, mother and guardian (for hostel students).                                               | Coloured                  |
| 9.     | Evidence of having deposited the first instalment of fee in the bank through NEFT / cash voucher or online through payment gate way. | Original                  |
| 10.    | Character certificate from the school mentioning name of parents and date of birth of the student.                                   | Original                  |
| 11.    | Medical certificate (for hostel students).                                                                                           | Original                  |
| 12.    | Category certificate (for SC/ST/OBC candidates only)                                                                                 | Photocopy (SelfAttested)  |